## **Table of Contents**

## Disable Mouse Acceleration in i3

I don't like mouse acceleration usually, and prefer to use a linear model. On full DE's like KDE, there is always an option to set this.

In i3, we can set all mice to disable acceleration using libinput and xinput

exec\_always for id in \$(xinput list | grep "pointer" | cut -d '=' -f 2 | cut -f 1); do xinput --set-prop \$id 'libinput Accel Profile Enabled' 0, 1; done

From:

https://wiki.tonytascioglu.com/ - Tony Tascioglu Wiki

Permanent link:

https://wiki.tonytascioglu.com/scripts/i3/mouse acceleration

Last update: 2022-06-03 20:47

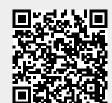